## Chapter 473

# **Non-Inferiority Tests for the Ratio of Two Within-Subject Variances in a Parallel Design**

## **Introduction**

This procedure calculates power and sample size of *non-inferiority* tests of within-subject variabilities from a two-group, parallel design with replicates (repeated measurements). This routine deals with the case in which the statistical hypotheses are expressed in terms of the ratio of the within-subject variances.

## **Technical Details**

This procedure uses the formulation given in Chow, Shao, Wang, and Lokhnygina (2018).

Suppose  $x_{ijk}$  is the response of the *i*<sup>th</sup> treatment (*i* = 1,2), *j*<sup>th</sup> subject (*j* = 1, …, *Ni*), and *k*<sup>th</sup> replicate (*k* = 1, …, M). The model analyzed in this procedure is

$$
x_{ijk} = \mu_i + S_{ij} + e_{ijk}
$$

where  $\mu_i$  is the treatment effect,  $S_{ij}$  is the random effect of the  $j^{\rm th}$  subject in the  $i^{\rm th}$  treatment, and  $e_{ijk}$  is the within-subject error term which is normally distributed with mean 0 and variance  $V_i = \sigma_{Wi}^2$ .

Unbiased estimates of these variances are given by

$$
\hat{V}_i = \frac{1}{N_i(M-1)} \sum_{j=1}^{N_i} \sum_{k=1}^{M} (x_{ijk} - \bar{x}_{ij}.)^2
$$

A common test statistic to compare variabilities in the two groups is  $T=\dot{V}_1/\dot{V}_2.$  Under the usual normality assumptions, *T* is distributed as an *F* distribution with degrees of freedom  $N_1(M - 1)$  and  $N_2(M - 1)$ .

### **Testing Non-Inferiority**

The following hypotheses are usually used to test for non-inferiority

$$
H_0: \frac{\sigma_{W1}^2}{\sigma_{W2}^2} \ge R0 \quad \text{versus} \quad H_1: \frac{\sigma_{W1}^2}{\sigma_{W2}^2} < R0,
$$

where *R0* is the non-inferiority limit.

The corresponding test statistic is  $T=(\dot{V}_1/\dot{V}_2)/R0$  .

Non-Inferiority Tests for the Ratio of Two Within-Subject Variances in a Parallel Design

### **Power**

The power of this combination of tests is given by

$$
\text{Power} = \Pr\left(F < \frac{R0}{R1} \, F_{\alpha, N_1(M-1), N_2(M-1)}\right)
$$

where  $F$  is the common F distribution with the indicated degrees of freedom,  $\alpha$  is the significance level, and *R1* is the value of the variance ratio stated by the alternative hypothesis. Lower quantiles of F are used in the equation.

A simple binary search algorithm can be applied to this power function to obtain an estimate of the necessary sample size.

## **Example 1 – Finding Sample Size**

A company has developed a generic drug for treating rheumatism and wants to show that it is non-inferior to the standard drug in terms of the within-subject variability. A parallel-group design with replicates will be used to test the non-inferiority.

Company researchers set the non-inferiority limit to 1.5, the significance level to 0.05, the power to 0.90, M to 2 or 3, and the actual variance ratio values between 0.8 and 1.2. They want to investigate the range of required sample size values assuming that the two group sample sizes are equal.

## **Setup**

If the procedure window is not already open, use the PASS Home window to open it. The parameters for this example are listed below and are stored in the **Example 1** settings file. To load these settings to the procedure window, click **Open Example Settings File** in the Help Center or File menu.

Design Tab

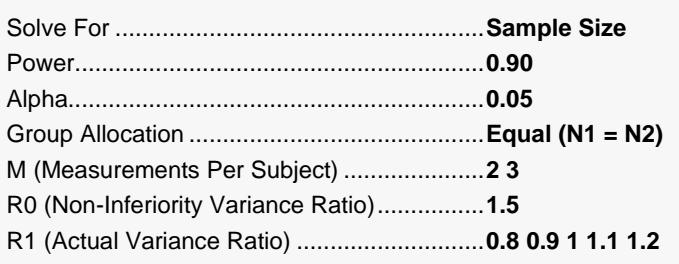

## **Output**

Click the Calculate button to perform the calculations and generate the following output.

### **Numeric Reports**

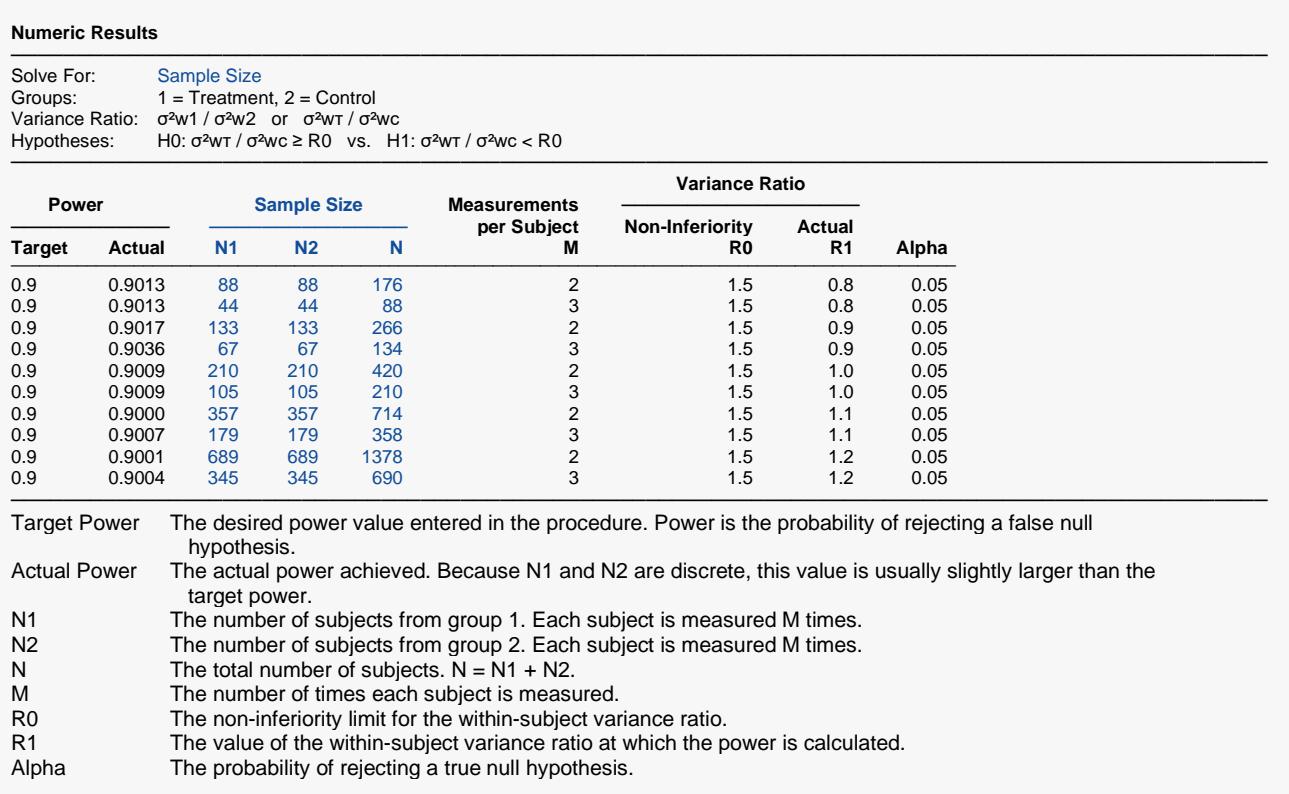

#### **Summary Statements**

A parallel, two-group, repeated measurement design (with 2 measurements per subject) will be used to test whether the Group 1 (treatment) within-subject variance (σ<sup>2</sup>wτ) is non-inferior to the Group 2 (control) within-subject variance (σ<sup>2</sup>wc), by testing whether the within-subject variance ratio (σ<sup>2</sup>wτ / σ<sup>2</sup>wc) is less than 1.5 (H0: σ<sup>2</sup>wτ / σ<sup>2</sup>wc ≥ 1.5 versus H1: σ<sup>2</sup>wτ / σ<sup>2</sup>wc < 1.5). The comparison will be made using a one-sided, variance-ratio F-test (with the treatment within-subject variance in the numerator), with a Type I error rate (α) of 0.05. To detect a within-subject variance ratio (σ<sup>2</sup>wτ / σ<sup>2</sup>wc) of 0.8 with 90% power, the number of subjects needed will be 88 in Group 1 (treatment), and 88 in Group 2 (control).

─────────────────────────────────────────────────────────────────────────

─────────────────────────────────────────────────────────────────────────

#### Non-Inferiority Tests for the Ratio of Two Within-Subject Variances in a Parallel Design

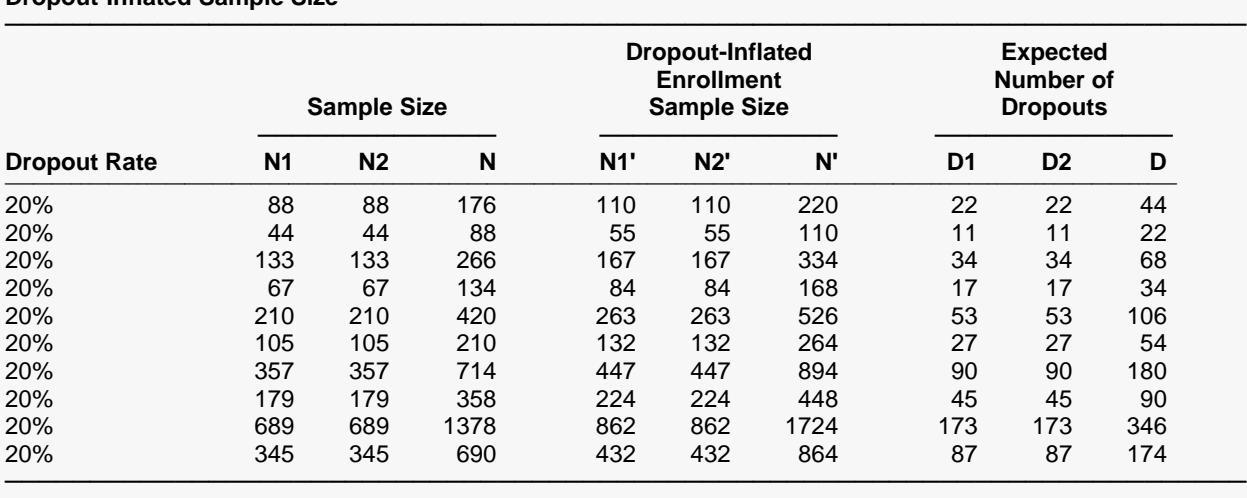

#### **Dropout-Inflated Sample Size**

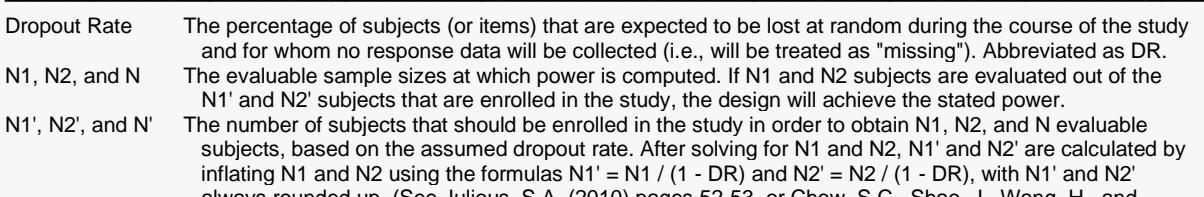

#### always rounded up. (See Julious, S.A. (2010) pages 52-53, or Chow, S.C., Shao, J., Wang, H., and Lokhnygina, Y. (2018) pages 32-33.)

D1, D2, and D The expected number of dropouts. D1 =  $N1'$  - N1, D2 = N2' - N2, and D = D1 + D2.

#### **Dropout Summary Statements**

───────────────────────────────────────────────────────────────────────── Anticipating a 20% dropout rate, 110 subjects should be enrolled in Group 1, and 110 in Group 2, to obtain final group sample sizes of 88 and 88, respectively.

─────────────────────────────────────────────────────────────────────────

#### **References**

───────────────────────────────────────────────────────────────────────── Chow, S.C., Shao, J., Wang, H., and Lokhnygina, Y. 2018. Sample Size Calculations in Clinical Research, Third Edition. Taylor & Francis/CRC. Boca Raton, Florida.

Chow, S.C., and Liu, J.P. 2014. Design and Analysis of Clinical Trials, Third Edition. John Wiley & Sons. Hoboken, New Jersey.

─────────────────────────────────────────────────────────────────────────

This report gives the sample sizes for the indicated scenarios.

### **Plots Section**

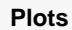

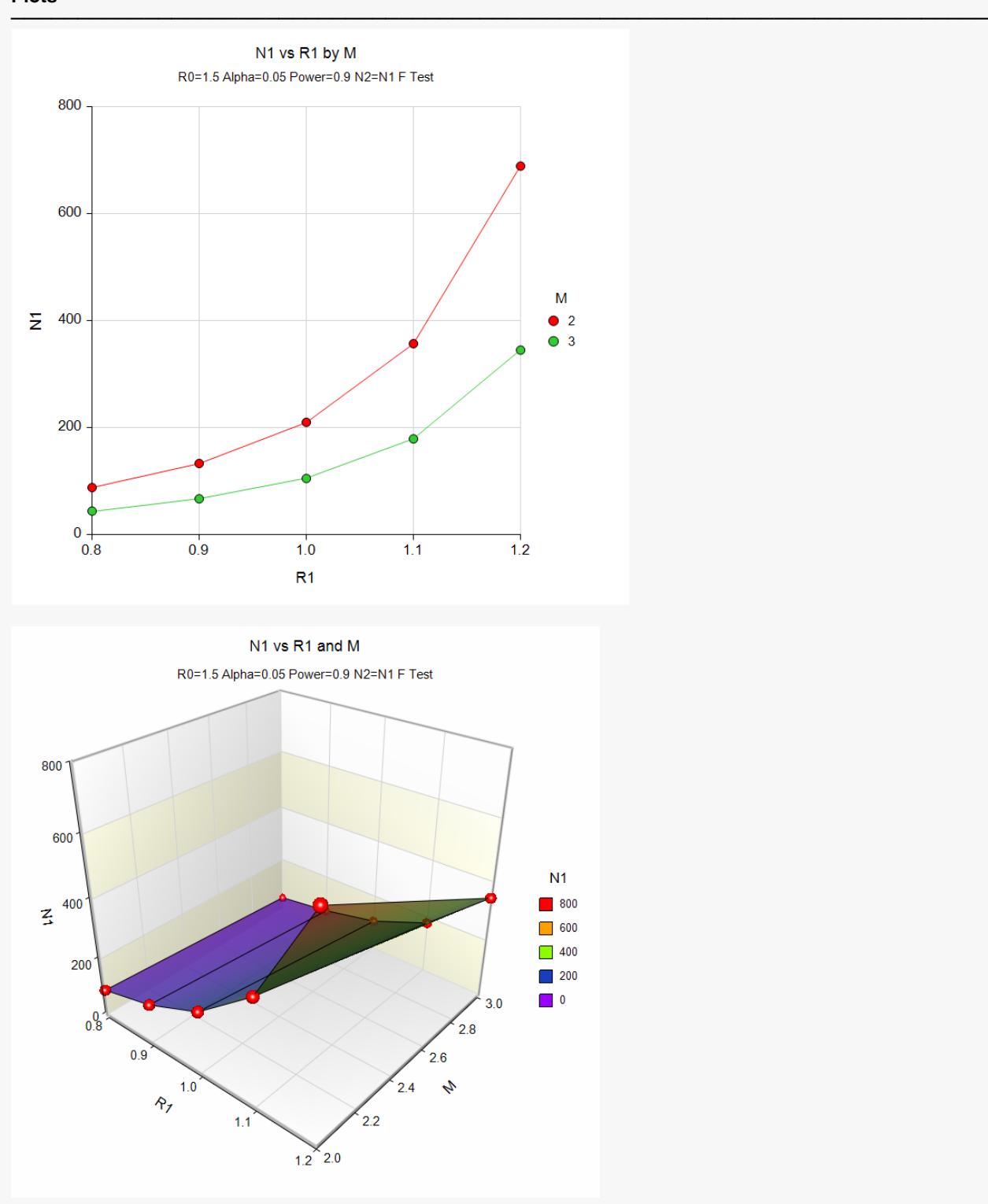

These plots show the relationship between sample size, R1, and M.

Non-Inferiority Tests for the Ratio of Two Within-Subject Variances in a Parallel Design

## **Example 2 – Validation using Chow et al. (2018)**

The following example is shown in Chow *et al.* (2018) page 195.

Find the sample size when the non-inferiority limit is 1.21, the significance level to 0.05, M is 3, the power is 0.8, and the alternative variance ratio value 0.44444444. They obtained  $N1 = N2 = 13$ .

## **Setup**

If the procedure window is not already open, use the PASS Home window to open it. The parameters for this example are listed below and are stored in the **Example 2** settings file. To load these settings to the procedure window, click **Open Example Settings File** in the Help Center or File menu.

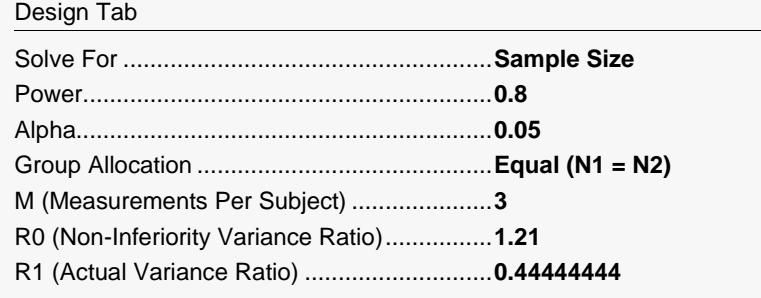

## **Output**

Click the Calculate button to perform the calculations and generate the following output.

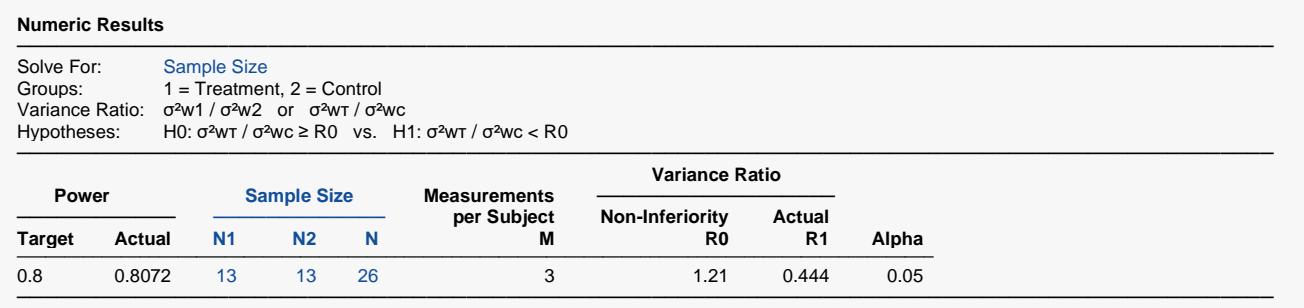

The sample sizes match Chow et al. (2018) exactly.